## SAP ABAP table J\_3RF\_TP\_MAIN {Main Information of Notification}

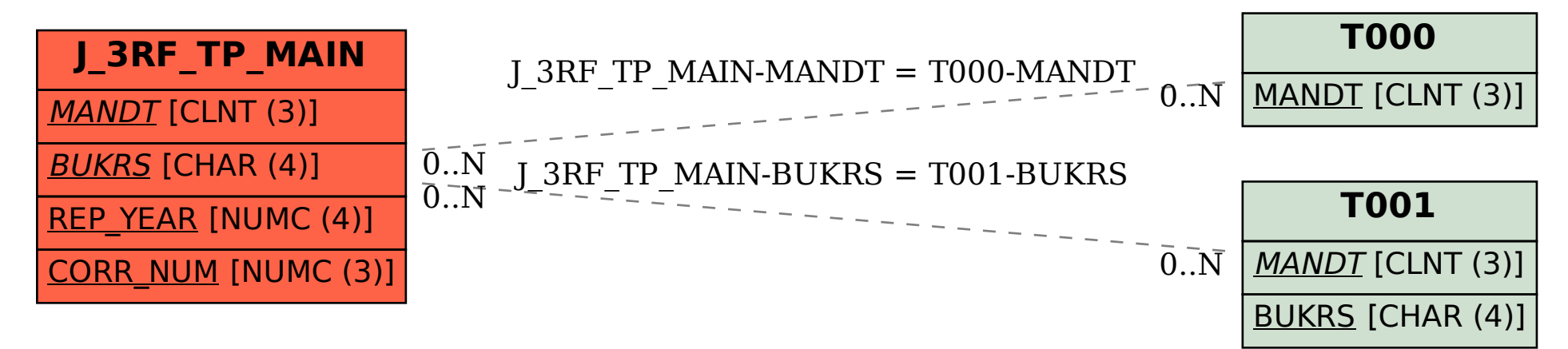